## **JavaScript functions**

Since version 2.21.5 ConfiForms provides some helper functions for you to use to cover some common scenarios

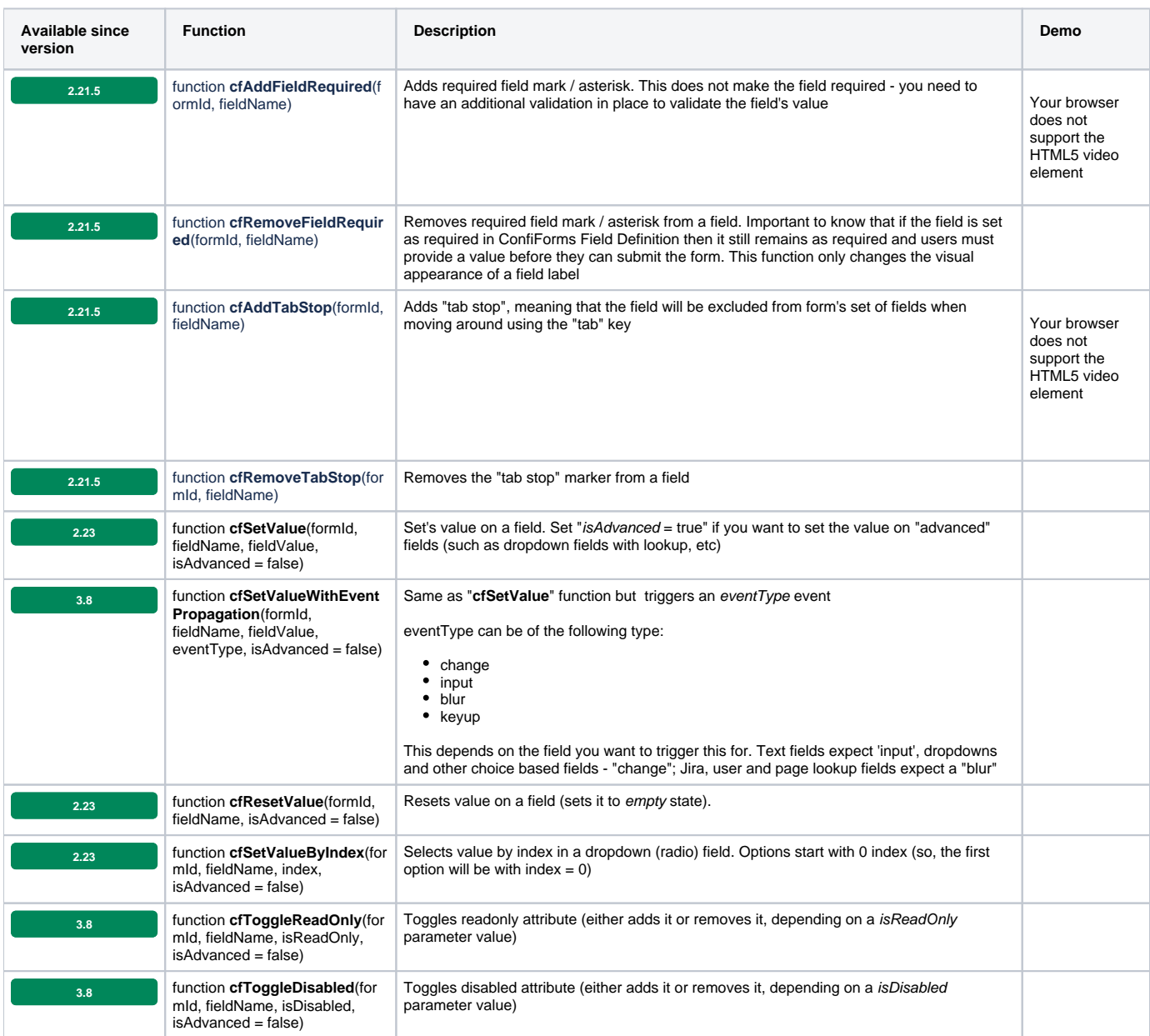